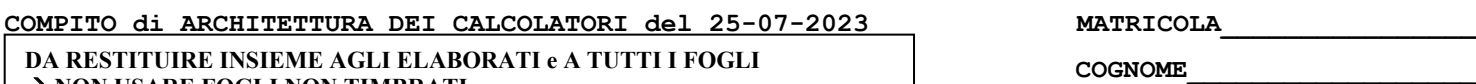

## → **NON USARE FOGLI NON TIMBRATI**

→ **ANDARE IN BAGNO PRIMA DELL'INIZIO DELLA PROVA**

→ **NO FOGLI PERSONALI, NO TELEFONI, SMARTPHONE/WATCH, ETC**

**NOME\_\_\_\_\_\_\_\_\_\_\_\_\_\_\_\_\_\_\_\_**

NOTA: dovrà essere consegnato l'elaborato dell'es.1 come file **<COGNOME>.s** e quelli dell'es. 4 come files **<COGNOME>.v** e **<COGNOME>.png**

**}**

1) [10/30] Trovare il codice assembly RISC-V corrispondente al seguente micro-benchmark (**utilizzando solo e unicamente istruzioni dalla tabella sottostante**), rispettando le convenzioni di uso dei registri dell'assembly (riportate qua sotto, per riferimento).

**64 bit.** 

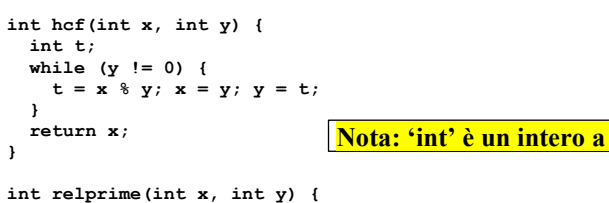

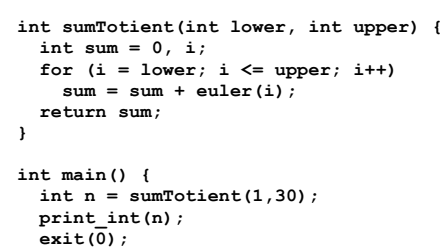

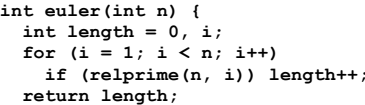

 **return hcf(x, y) == 1;**

**}**

**}**

## **RISCV Instructions (RV64IMFD) v221117 Instruction coding (hexadecimal) Instruction Meaning Meaning Instruction**<br>Instruction *(\*\*\** instructions out) blog only in <u>funct7/imm [increadecimal) function and the stample complement and the stample only in Register operation (\*\* instructions available only in RV64, i.e. 64-bit case)<br>
f<u>unct7/imm [innct3] operation</u> and and and and and ad</u> 00 0 33/3b add addw x5, x6, x7  $x5 \div 6 + x7$  Add two operands; exception possible (addw\*<br>
20 0 33/3b subtract sub/subw x5, x6, x7  $x5 \div 6 - x7$  Subtracts two operands; exception possible (addw\*  $Subtracts$  *two operands*; exception possible (subw\*\*) imm 0 13/1b **add immediate <b>addi** add in addi in addi in the second in the second in the second in the second of the second of the second of the second of the second of the second of the second of the second of the second 01 0 33/3b **multiply multimulw** x5,x6, x7  $\times$ 5  $\times$  x7  $\times$ 5  $\times$  x7 (signed/word) Lower 64 bits of 128-bits product (mulw<br>01 1 33 **multiply high multimulw** x5,x6,x7  $\times$ 5  $\times$  x6 \* x7 Higher 64bits of 128-bits product  $\frac{1}{2}$  Higher 64bits of 128-bits product 01 4 33/3b **division div/divw x5,x6,x7** x5 x6/x7 (signed/word) division (divw\*\*) 01 **6 33/3b reminder rem/xemw x5,x6,x7** x5 ← x6 % x7 Reminder of the division (remw<br> **921 32 33 Set on less than** siture **and siture x5,x6,x7** if (x6 < x7) x5 ← 1; else x5 ← 0 signed compare x6 and x7 (les signed compare x6 and x7 (less than ) imm 2/3 13 **set on less than immediate slti/sltiu x5,x6,100** if (x6 < 100) x5 1; else x5 0 unsigned compare x6 and 100 (less than) 00 7/6/4 33 **and / or / xor and/or/xor x5,x6,x7**  $\times$ 5 x6,x7 / x6<sup>2</sup> x7 x6}x7 / x6^ x7 Logical AND/OR/XOR register operand<br>200 mm 7/6/4 13 **and /or / xor immediate and:** *lorilxori* x5,x6,100 x5  $\leftarrow$  x684100 / x6110 imm 7/6/4 13 **and /or / xor immediate andi** *b*rivative and **x5**, **x6**,100 x5 + x6&100 / x6<sup>2</sup>100 / x6<sup>2</sup>100 Logical AND/OR/XOR cons<br>0 1 33/3b shift left logical 0 1 1/sllw x5,x6,x7<br>
13/3b **shift left logical immediate**<br> **slli**/slliw x5,x6,10 x5 <del>≤</del> x6 < imm 1 13/1b **shift left logical immediate slliislliw**  $x5$ ,  $x6$ , 10  $x5 \leftarrow x6 \leftarrow x7$  Shift left by the immediate value (slliw\*\*)<br>
8 11/**slin**  $x5$ ,  $x6$ ,  $x7$   $x5 \leftarrow x6 \leftarrow x7$  Shift right by register (srlw\*\*) 0 **5 33/3b shift right logical srlls rlw**  $\mathbf{x5}$ ,  $\mathbf{x6}$ ,  $\mathbf{x7}$   $\mathbf{x5} \leftarrow \mathbf{x6}$ ,  $\mathbf{x7}$   $\mathbf{x5} \leftarrow \mathbf{x6}$ ,  $\mathbf{x7}$   $\mathbf{x6} \leftarrow \mathbf{x7}$  Shift right by register (srlw\*\*) mm 5 13/1b sh**ift right logical immediate serilsriiw x5, x6, 10** x5 ← x6 >> 10 Shift left by immediate value (srliw\*\*)<br>20 5 33/3b **shift right arithmetic scale serils and series are series and series are served) (sraw\*\*)** imm 5 13/1b **shift right arithmetic immediate srai**/*sraiw* **x5,x6,10** x5 ← x6 >> 10 (arith.) Shift right by immediate value (sraiw\*\*)<br>
imm 3/2/0 03 **load dword / word / byte** 1d**/1w/1b x5,100 (x6)** x5 ← MEM(x6+100) Dat imm 3/2/0 03 **load dword / word / byte ld/<b>lw/lb** x5,100(x6) x5 ← MEM[x6+100] Data from memory to register<br>imm 6/4 03 **load word / byte unsigned <b>lwu/lbu** x5,100(x6) x5 ← MEM[x6+100] Data from mem. To reg.; no si imm 6/4 03 **load word / byte unsigned <b>lwu**/Lbu x5,100(x6) x5 
MEM[x6+100] Data from mem. To reg.; no sign extension (lwu\*\*)<br>imm 3/2 23 **store dword / word / byte salsw/sb x5,100(x6) MEM[x6+100] External Data from register** imm 3/2 23 **store dword / word / byte sd/sw/sb** x5,100(x6) MEM[x6+100]  $\leftarrow$  x5 Data from register to memory (sw\*\*)<br>imm[31:12] - 37 **load upper immediate** 1ui x5,0x12345 x5  $\leftarrow$  x12345000 Load most significant 20 bits imm[31:12] - 37 **load upper immediate lui x5,0x12345** x5 0x1234'5000 Load most significant 20 bits PSEUDOINSTRUCTION **load address la x5,var** x5 &var **(PSEUDO INST.)** load address of 'var' in x5 **REAL: lui x5,H20(&var);ori x5, L12(&var) INST.** (H20=high 20 bits of &var; L12=low 12 bits of &var) imm[31:12] (rd=0) mm[11:0] (rs1=rs2=0)<br>imm[31:12] (rd=1) - 0 6f/63 **jump/branch j/b label** PC+=off (off=PC-&label) **(PS.INST.) REAL INST.: jal x0,offset/beq x0,x0,offset** immus in the formulation of the term of the state of the state of the state of the state of the state of the state of the state of the state of the state of the state of the state of the state of the state of the state of Imm (rd=0,rs=1) 0 67 **return from procedure ret** PCx1 **(PSEUDO INST.) REAL INST.: jalr x0,0(x1)** imm 0 67 **jump and link register jalr x1, 100(x5)** x1 (PC + 4); PC=x5+100 Procedure return; indirect call on branch on equal / not-equal **beq/bne** x5,x6,100 if (x5 = *-*/!= x6) PC=PC+100 PC=R+100 PC= PCual / Not-equal test; PC relative branch<br> **breall** serce espective structure in an and the community of the community of the 00 (rs1=0,rs2=0,rd=0) 0 73 **ecall ecall ecall exact and the service of the service of the SEPC;PC-STVEC;save PL/IE;PL=1;IE=0 Call OS (service number in a7); PL= privilege lev; IE=int.en.<br>B (rs1=0,rs2=2,rd=0) 0 73 <b>sret** 08 (rs1=0,rs2=2,rd=0) 0 73 **sret sret sret sret** PC-SEPC; restore PL/IE Exit supervisor mode; PL= privilege lev; IE=int.en.<br>PSEUDOINSTRUCTION move mw x5,x6 x5 (PSEUDOINST.) REAL INST.: add x5,x0,x6<br>PSEUDOINSTRUCTION PSEUDOINSTRUCTION **move mv x5,x6** x5 x6 **(PSEUDO INST.) REAL INST.: add x5,x0,x6** PSEUDOINSTRUCTION **load immediate li x5,100** x5 100 **(PSEUDO INST.) REAL INST.: addi x5,x0,100 nop** do nothing **(PSEUDO INST.) REAL INST.:** addi x0,x0,0 {0,1} / {4,5} 0 53 **floating point add/sub fadd/fsub.** (s,d} f0,f1,f2 f0 < f1+f2 / f0 < f1-f2 Single or double precision add / subtract (8,9) / {c,d} 0 53 **floating point multiplication/division** fmult *f* add / f and i {8,9} / {c,d} 0 53 **floating point multiplication/division fmul/fdiv.{s,d} f0,f1,f2** f0f1\*f2 / f0f1/f2 Single or double precision multiplication / division PSEUDOINSTRUCTION **floating point move between f-regs fmv.{s,d} f0,f1** f0f1 **(PSEUDO INST.) REAL INST.: fsgnj.{s,d} f0,f1,f1** PSEUDOINSTRUCTION **floating point negate fneg.{s,d}** f0,f1  $|0$ ∈ (f1) (PSEUDO INST.) REAL INST.: fsgnjn.{s,d} f0,f1,f1<br>PSEUDOINSTRUCTION **floating point absolute value** fabs.{s,d} f0,f1  $|0$ ∈ |f1| (PSEUDO INST.) REAL IN PSEUDOINSTRUCTION **floating point absolute value fabs.{s,d} f0,f1** f0 | f1 | **(PSEUDO INST.) REAL INST.: fsgnjx.{s,d} f0,f1,f1** {50,51} 0/1/2 53 **floating point compare floating floating floating floating floating floating floating floating floating floating floating floating floating floating floating floating fl** {70,71} (rs2=0) 0 53 **move between x (integer) and f regs fmv.x.{s,d} x5,f0** x5f0 (no conversion) Copy (no conversion) (78,79) (rs2=0) 0 53 **move between f and x regs fmv.** {s, d}. x f0, x5 f0 ←x5 (no conversion) Copy (no conversion) conversion) freqister to memory from a conversion of the memory for the memory for the memory for the me **load/store floating point (32bit) flw/fsw** f0,0(x5) imm 3 7 **load/store floating point (64bit)** fld/fsd f0,0(x5) f0 ←MEM[x5] / MEM[x5] ← f0 Data from FP register to memory<br>21/20 (rs2=0) 7 53 **convert to/from double from/to single** fcvt.d.s/fcvt.s.d f0,f1 f0 ← (double)f1 / convert to/from double from/to single  $fcut.d.s/fcut.s.d f0, f1$   $10 \leftarrow$  (double)f1 /  $10 \leftarrow$  (single)f1 Type conversion {60,61} (rs2=0) 7 53 **convert to integer from {single,double} fcvt.w.{s,d} x5,f0** x5 (int)f0 Type conversion {68,69} (rs2=0) 7 53 **convert to {single,double} from integer fcvt.{s,d}.w f0,x5** f0 ({single,double})x5 Type conversion {2c,2d} (rs2=0) | 0 | 53 **| square root fixed for the square root f** sqrt.{s,d} f0 f1 f0 ← square root of f1 Single or double square root {10,11} 0/1/2 53 **sign injection fsgnj/jn/jx.{s,d} f0,f1,f2** f0sgn(f2)|f1| / −sgn(f2)|f1| / sgn(f2)f1 Extract the mantissa and exp. from f1 and sign from f2

**Register Usage**

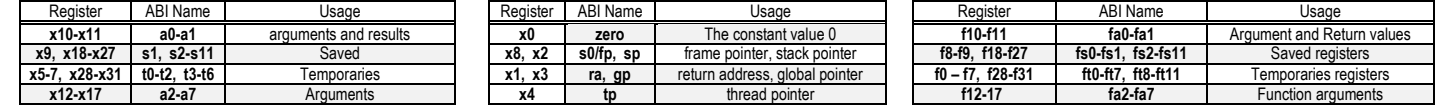

**System calls**

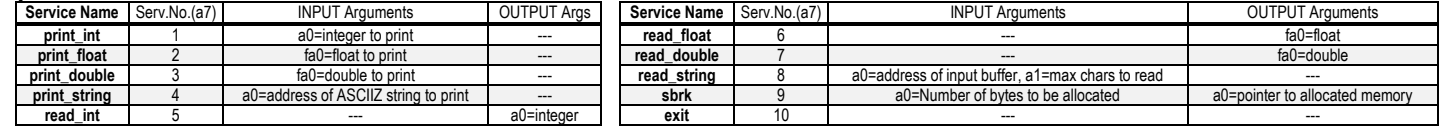

## **COMPITO di ARCHITETTURA DEI CALCOLATORI del 25-07-2023**

## SOLUZIONE

- 2) [5/30] Calcolare il tempo di esecuzione (TCPU) del seguente frammento di codice, ipotizzando che vengano eseguiti su un processore RISC-V (ideale) con frequenza di clock pari a 1 GHz, assumendo i seguenti valori per il CPI di ciascuna categoria di istruzioni: aritmetico-logiche-salti 1, branch 5, load-store 10 cicli di clock (cc):
- 3) [4/30] Data la seguente rete combinatoria: i) disegnare la mappa di Karnaugh; ii) inserendo in tale mappa dei non-specificato (simbolo 'X') in corrispondenza degli ingressi  $x_3 x_2 \overline{x_1} x_0$  $x_3 \overline{x_2} x_1 x_0$ , ricavare un'equazione booleana in forma "somma di prodotti" che descriva la nuova mappa in modo da usare sottocubi di dimensione maggiore possibile:

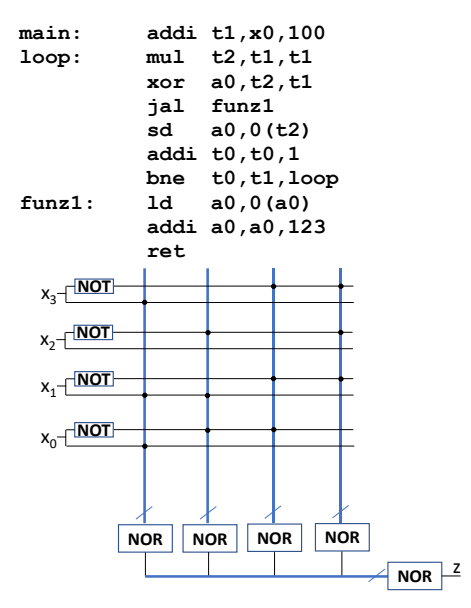

Produttore P1

clockP2,/reset 2

STARP2

Produttore P2

clockP1,/reset<sub>2</sub>

STARP<sub>1</sub>

Consumatore C

 $\overline{A}$ /dav1 rfd1

B 8 /dav2 rfd2

OUTR

R=A\*B

6

DONE done

STARC |

clockC,/reset<sub>2</sub>

4) [11/30] Descrivere e sintetizzare in Verilog il modulo **C** di figura che funziona nel seguente modo: richiede 2 interi a 8 bit rispettivamente da due produttori **P1** e **P2** attraverso l'usuale protocollo produttore-consumatori, gestendo in modo asincrono i segnali **rfd** e **/dav** di ciascuno (v. figura).

Una volta che i due interi sono acquisiti nei registri interni A e B ne viene effettuato il prodotto e viene presentato in uscita il risultato R=A\*B per 5 cicli di clock di **C**; il segnale "done" resta alto per i suddetti 5 cicli per indicare la validità del dato di uscita. Il segnale di reset è comune a tutti e tre i moduli e ognuno di essi lavora in maniera localmente sincronizzata con periodo di clock: clockP1=2ns, clockP2=5ns, clockC=3ns. **Tracciare il diagramma di temporizzazione (punti 5/11)** come verifica della correttezza del modulo realizzato.

**module PROD(seed,rfd,clock,reset\_, dav\_,Z); module testbench; input[7:0] seed; output[7:0] Z; reg [7:0] seed1,seed2; initial begin seed1=13; seed2=17; end input rfd,clock,reset\_; output dav\_; reg DAV\_; assign dav\_=DAV\_; reg reset\_; initial begin reset\_=0;#5 reset\_=1;#200;\$stop; end reg clockP1; initial clockP1 =0; always #1 clockP1<=(!clockP1); reg[7:0] N; assign Z=N; reg[1:0] STAR; parameter S0=0, S1=1, S2=2; wire[1:0] STARP1=P1.STAR; wire[7:0] A; wire rfd1, dav1\_; reg t;** reg clockP2; initial clockP2<sup>-</sup>=0; always #2.5 clockP2 <=(!clock)  **always @(reset\_==0) begin DAV\_<=1; STAR<=S0; N=seed; end wire[1:0] STARP2=P2.STAR; wire[7:0] B; wire rfd2, dav2\_; always @(posedge clock) if (reset\_==1) #0.1 reg clockC; initial clockC =0; always #1.5 clockC <=(!clockC); casex (STAR) wire[1:0] STARC=C.STAR; S0: begin DAV\_=1; STAR<=(rfd==1)?S1:S0; end wire[7:0] R; wire done;** S1: begin DAV =0; //generate a pseudo-random number via LFSR<br>  $t = N[0]$   $\bar{\wedge}$  N[1]  $\wedge$  N[3]  $\wedge N[4]$ ; N = {N[6:0], t}; **PROD P1(seed1,rfd1,clockP1,reset\_, dav1\_,A);**<br>PROD P2(seed2.rfd2.clockP2.reset. dav2\_.B): **PROD P2(seed2,rfd2,clockP2,reset\_, dav2\_,B);**<br>CONS C(dav1 ,A,dav2 ,B,clockC,reset , rfd1,rfd2,done,R);  **STAR<=S2; end** CONS C(dav1\_,A,dav2\_,B,clockC,reset\_  **S2: begin STAR<=(rfd==1)?S2:S0;end endcase endmodule endmodule** /reset *clockP1 STARP1 A rfd1 dav1\_*  $clockP2$ STARP<sub>2</sub>

*B rfd2 dav2\_* Ш **LE LE LE** *clockC*  $\overline{\phantom{a}}$ *STARC R done*- 1  $\overline{\phantom{a}}$  $\pm$ ,,,,,,,,,,,  $+ + + +$ . . . . . . . . . . . .  $\pm$